# CSc 110, Autumn 2016

#### Lecture 19: lists as Parameters

Adapted from slides by Marty Stepp and Stuart Reges

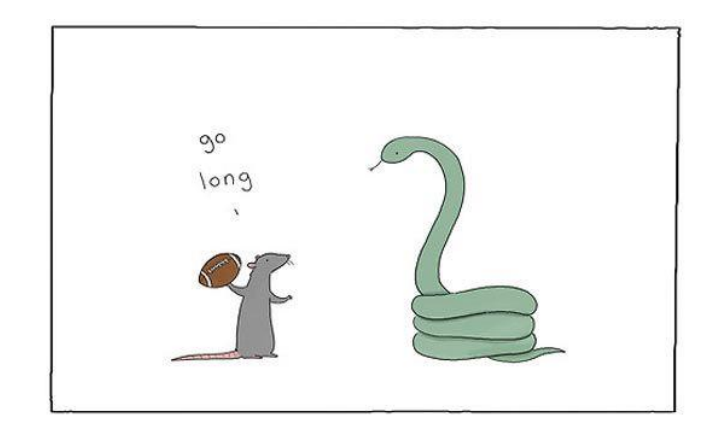

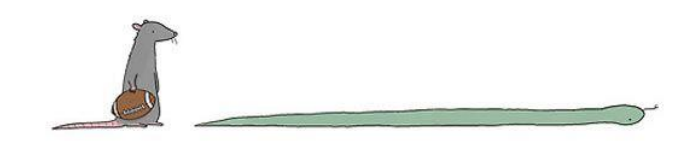

## List reversal question

- Write code that reverses the elements of a list.
	- For example, if the array initially stores:  $[11, 42, -5, 27, 0, 89]$
	- Then after your reversal code, it should store:  $[89, 0, 27, -5, 42, 11]$ 
		- The code should work for a list of any size.
		- Hint: think about swapping various elements...

# Algorithm idea

• Swap pairs of elements from the edges; work inwards:

*index 0 1 2 3 4 5 value* 11 42 -5 27 0 89 89110 42 27 -5

# List reverse question 2

...

- Turn your list reversal code into a reverse function.
	- Accept the list of integers to reverse as a parameter.

```
numbers = [11, 42, -5, 27, 0, 89]reverse(numbers)
```
- How do we write functions that accept lists as parameters?
- Will we need to return the new list contents after reversal?

# Reference semantics

# A swap function?

• Does the following swap function work? Why or why not?

```
def main():
    a = 7b = 35# swap a with b?
    swap(a, b)
    print(str(a) + " " + str(b))
def swap(a, b):
    temp = a
    a = b
    b = temp
```
# Value semantics

- **value semantics**: Behavior where values are copied when changed.
	- ints, floats, strings and booleans in Python use value semantics.
	- When one variable is assigned to another and then that variable is changed, its value is copied.
	- Modifying the value of one variable does not affect others.

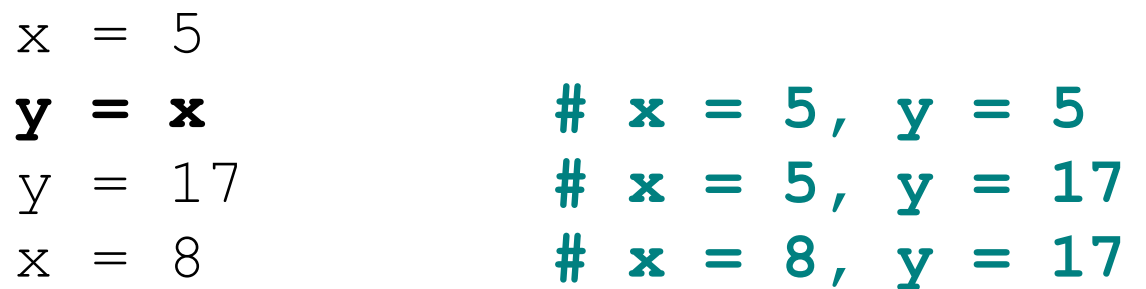

## Reference semantics

- **reference semantics**: Behavior where variables actually store the address of an object in memory.
	- When one variable is assigned to another, the object is *not* copied; both variables refer to the *same object*.
	- Modifying the value of one variable *will* affect others.

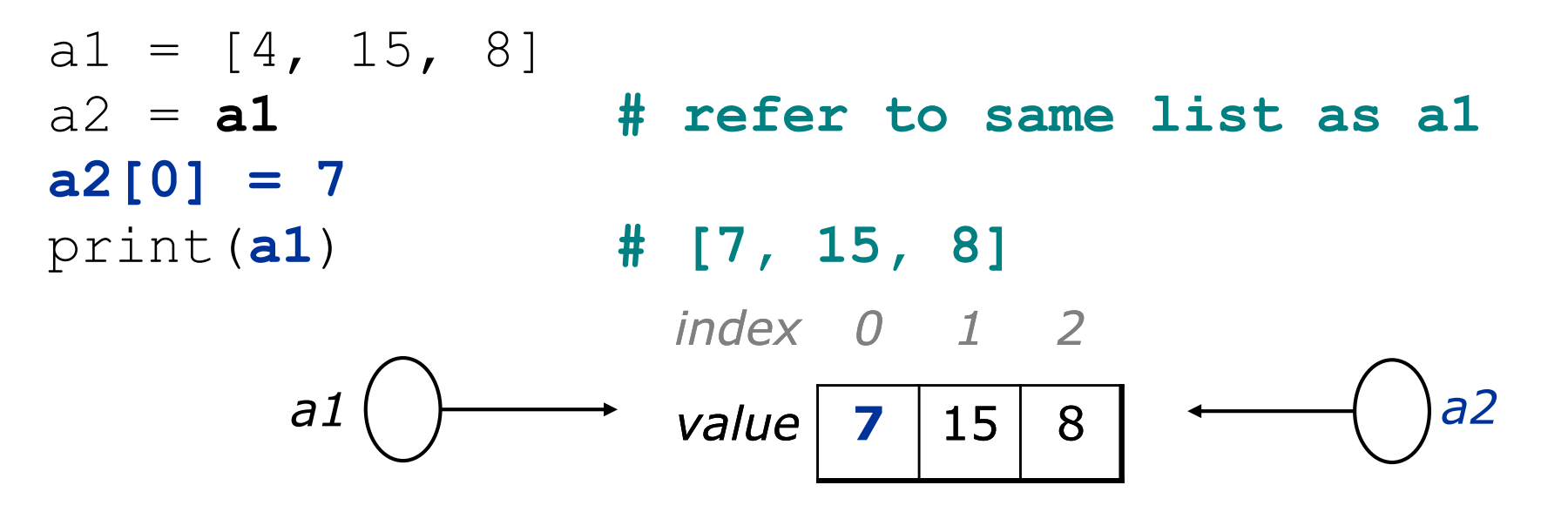

# References and objects

- Lists and objects use reference semantics. Why?
	- *efficiency.* Copying large objects slows down a program.
	- *sharing.* It's useful to share an object's data among methods.

 $panel 1 = Drawing Panel(80, 50)$ **panel2 = panel1 # same window panel2.canvas.create\_rectangle(0, 0, 80, 50, fill="cyan")**

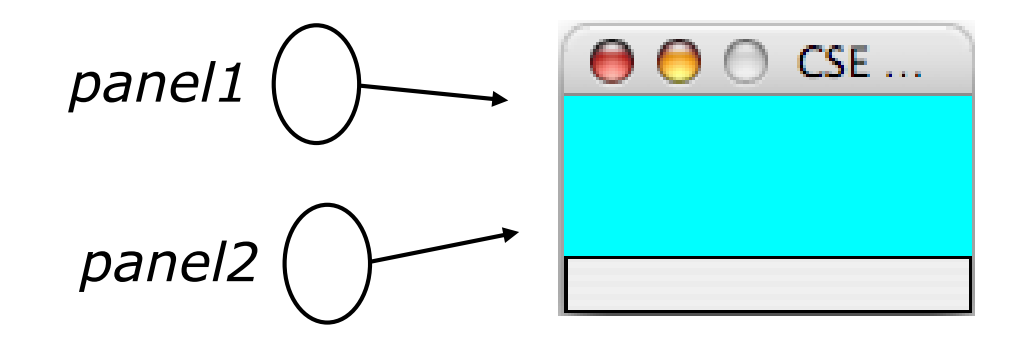

# Objects as parameters

- When an object is passed as a parameter, the object is *not* copied. The parameter refers to the same object.
	- If the parameter is modified, it *will* affect the original object.

```
def main():
    window = DrawingPanel(80, 50)window.canvas.create_rectangle(0, 0, 80, 50, fill="yellow")
    example(window)
                                                       window
```

```
def example(panel):
    panel.canvas.create_rectangle(0, 0, 80, 50, fill="cyan")
                                                            000CSE
 ...
                                           panel
```
# Lists pass by reference

- Lists are passed as parameters by *reference.*
	- Changes made in the function are also seen by the caller.

*a*

```
def main():
    iq = [126, 167, 95]
    increase(iq)
    print(iq)
def increase(a):
    for i in range(0, len(a)):
        a[i] = a[i] * 2
```
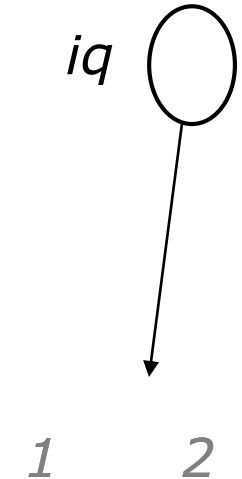

*value* | 252 | 334 | 190

334

• Output:

[252, 334, 190] *index 0 1 2*

# List reverse question 2

- Turn your list reversal code into a reverse function.
	- Accept the list of integers to reverse as a parameter.

numbers =  $[11, 42, -5, 27, 0, 89]$ **reverse(numbers)**

```
• Solution:
```

```
def reverse(numbers):
    for i in range(0, len(numbers) // 2):
        temp = numbers[i]numbers[i] = numbers[len(numbers) - 1 - i]numbers[len(numbers) - 1 - i] = temp
```
#### List parameter questions

• Write a function swap that accepts a list of integers and two indexes and swaps the elements at those indexes.

```
a1 = [12, 34, 56]swap(a1, 1, 2)
print(a1) # [12, 56, 34]
```
- Write a function  $swap$  all that accepts two lists of integers as parameters and swaps their entire contents.
	- Assume that the two lists are the same length.

```
a1 = [12, 34, 56]a2 = [20, 50, 80]swap_all(a1, a2)
print(a1) # [20, 50, 80]
print(a2) # [12, 34, 56]
```
#### List parameter answers

```
# Swaps the values at the given two indexes.
def swap(a, i, j):
    temp = a[i]a[i] = a[j]a[j] = temp
```

```
# Swaps the entire contents of a1 with those of a2.
def swap all(a1, a2):
    for i in range(0, len(a1)):
        temp = a1[i]a1[i] = a2[i]a2[i] = temp
```
#### List return question

• Write a function merge that accepts two lists of integers and returns a new list containing all elements of the first list followed by all elements of the second.

```
a1 = [12, 34, 56]a2 = [7, 8, 9, 10]a3 = merge(a1, a2)
print(a3)
# [12, 34, 56, 7, 8, 9, 10]
```
• Write a function merge3 that merges 3 lists similarly.

```
a1 = \{12, 34, 56\}a2 = \{7, 8, 9, 10\}a3 = \{444, 222, -11\}a4 = merge3(a1, a2, a3)
print(a4)
# [12, 34, 56, 7, 8, 9, 10, 444, 222, -1]
```
#### List return answer 1

```
# Returns a new list containing all elements of a1
# followed by all elements of a2.
def merge(a1, a2):
    result = [0] * (len(a1) + len(a2))for i in range(0, len(a1)):
        result[i] = a1[i]for i in range(0, \text{len}(a2)):
        result[len(a1) + i] = a2[i]
    return result
```
### List return answer 2

```
# Returns a new list containing all elements of a1,a2,a3.
def merge3(a1, a2, a3):
    a4 = [0] * (len(a1) + len(a2) + len(a3)for i in range(0, len(a1)):
        a4[i] = a1[i]for i in range(0, \text{len}(a2)):
        a4[len(a1) + i] = a2[i]for i in range(0, len(a3)):
        a4[len(a1) + len(a2) + i] = a3[i]
    return a4
# Shorter version that calls merge.
def merge3(a1, a2, a3):
    return merge(merge(a1, a2), a3)
```